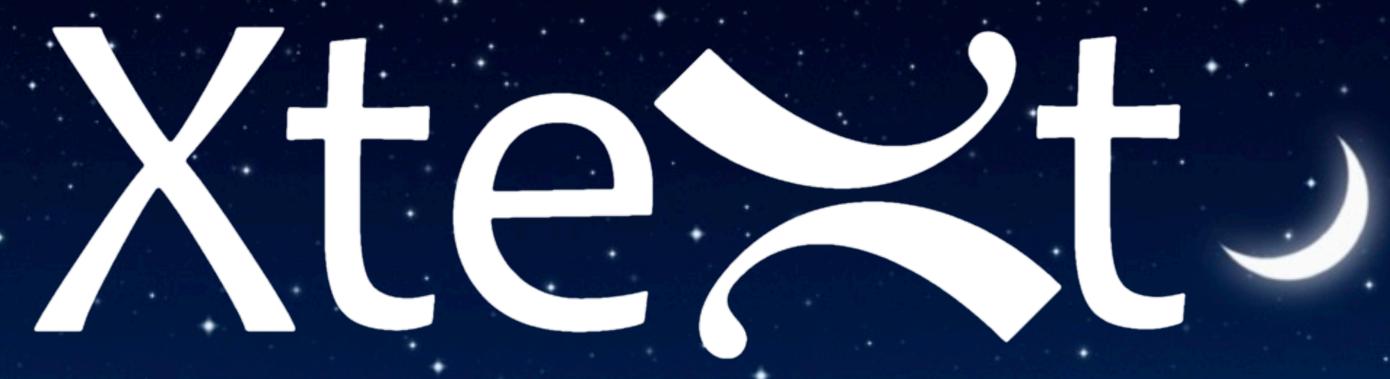

When Modeling meets Productivity

Sven Efftinge - itemis

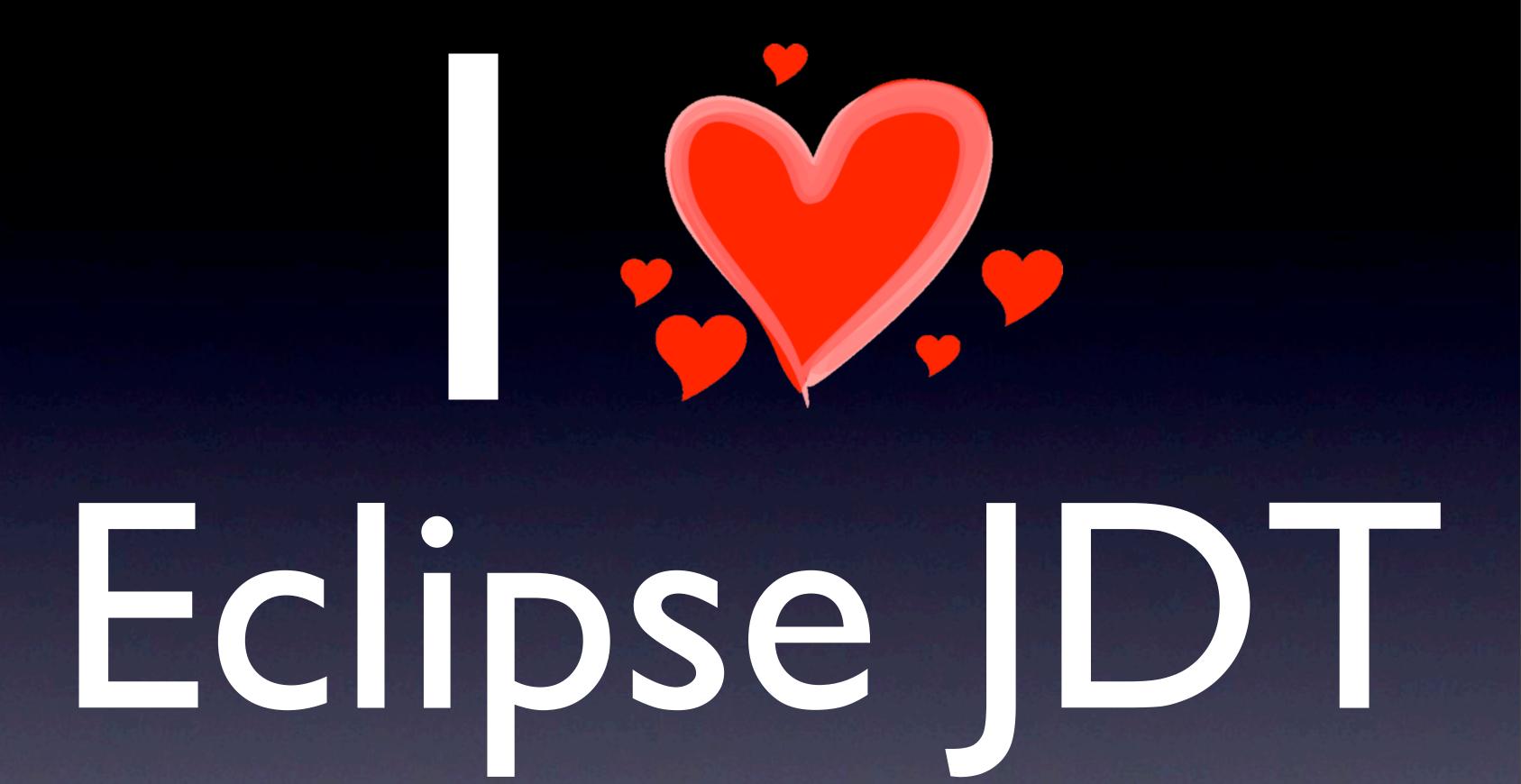

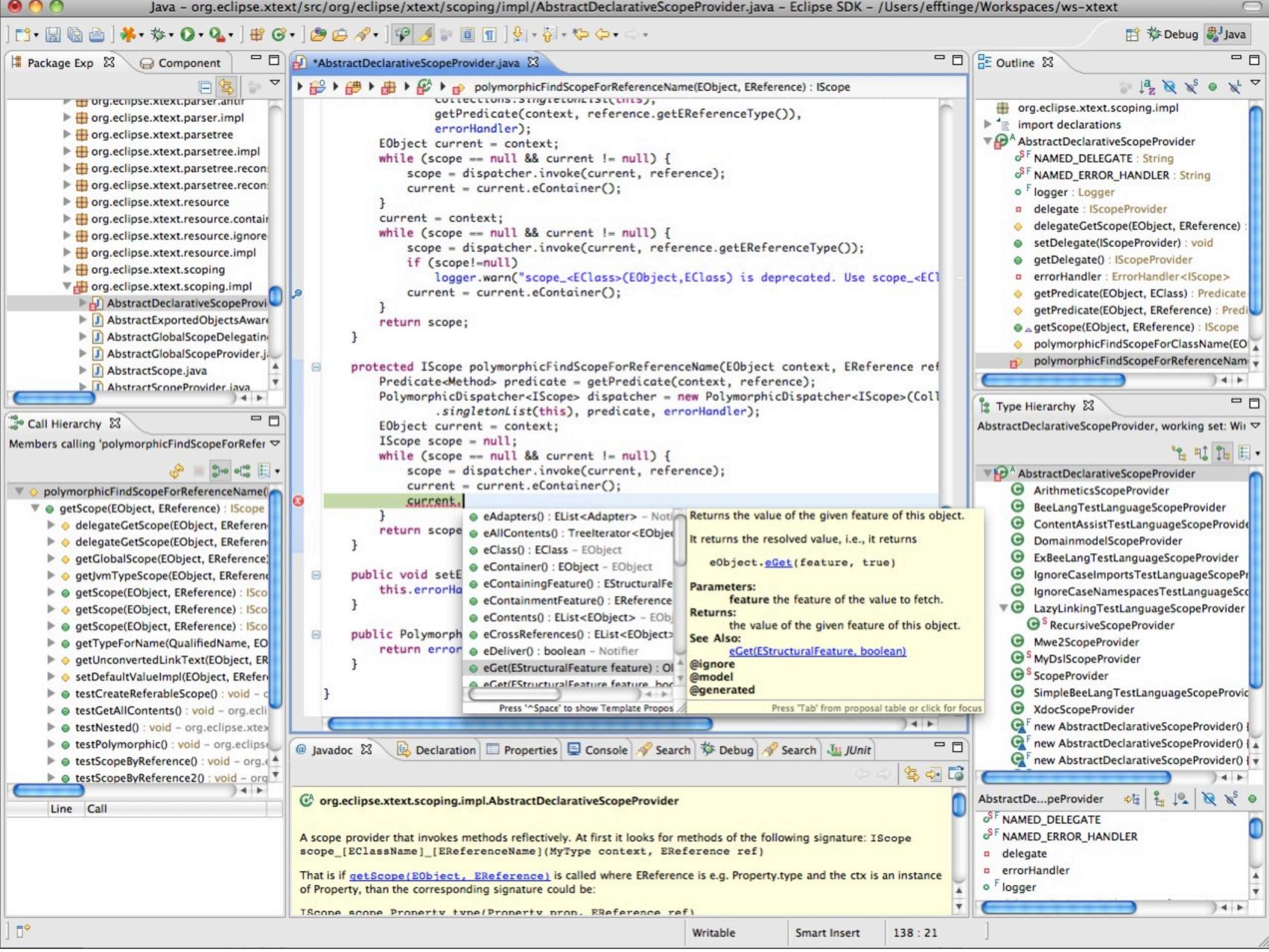

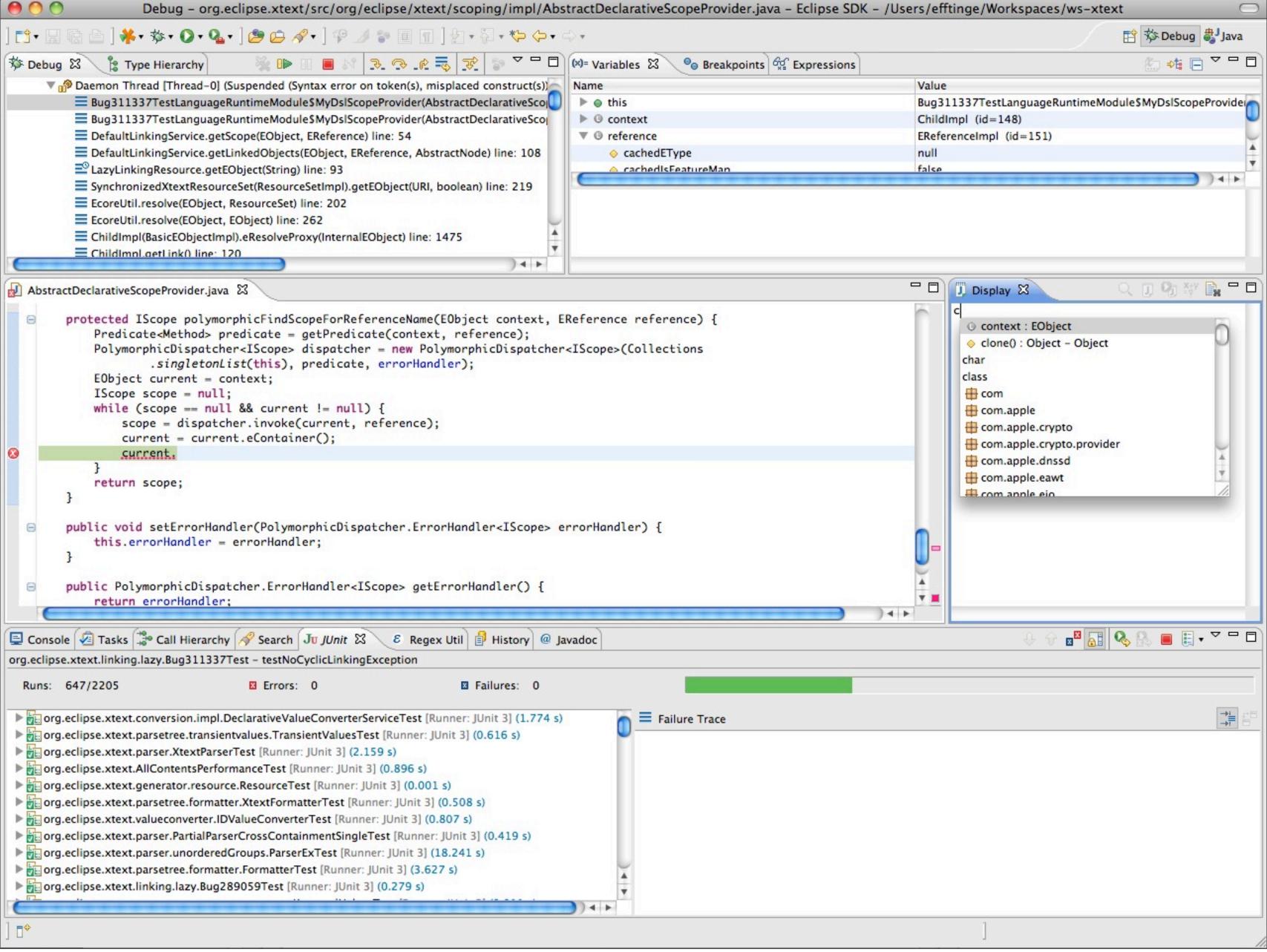

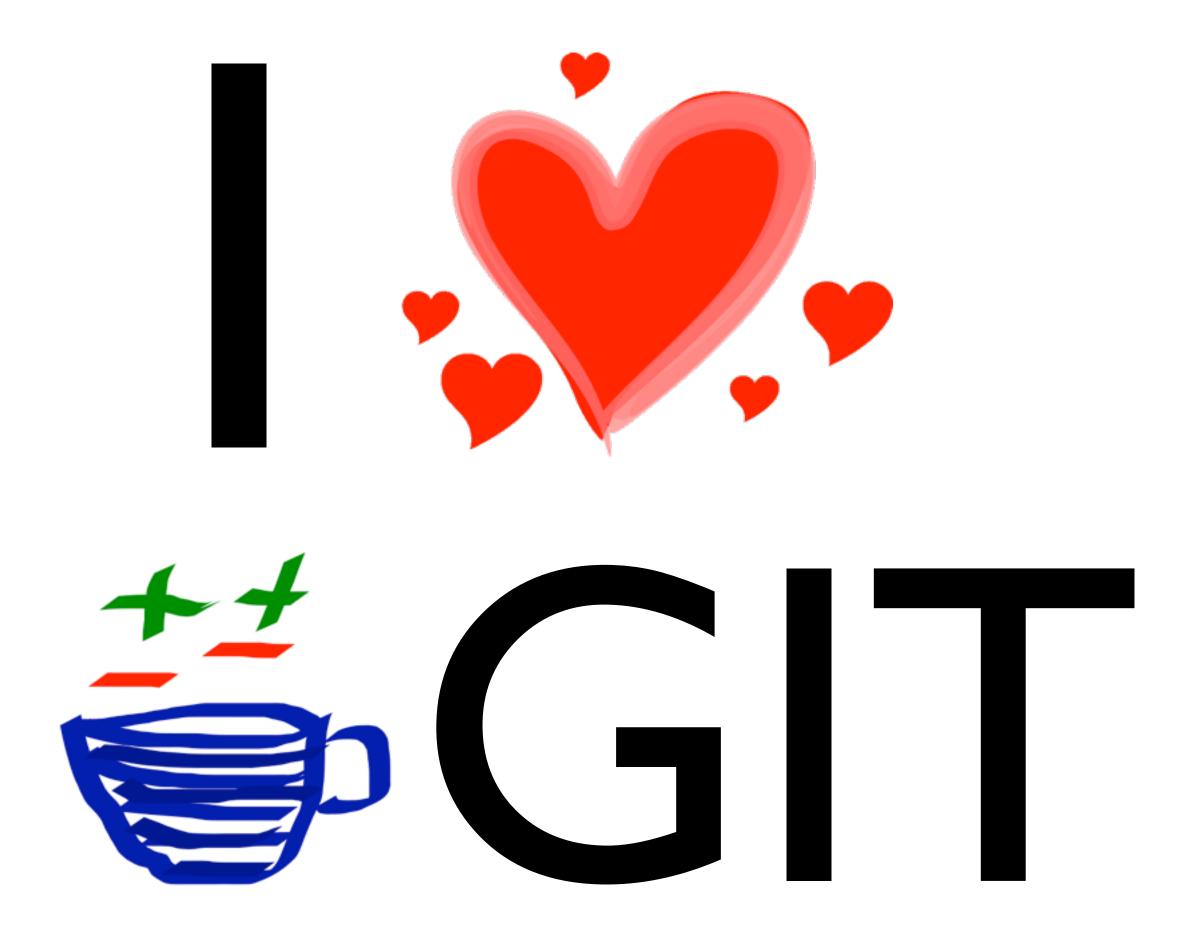

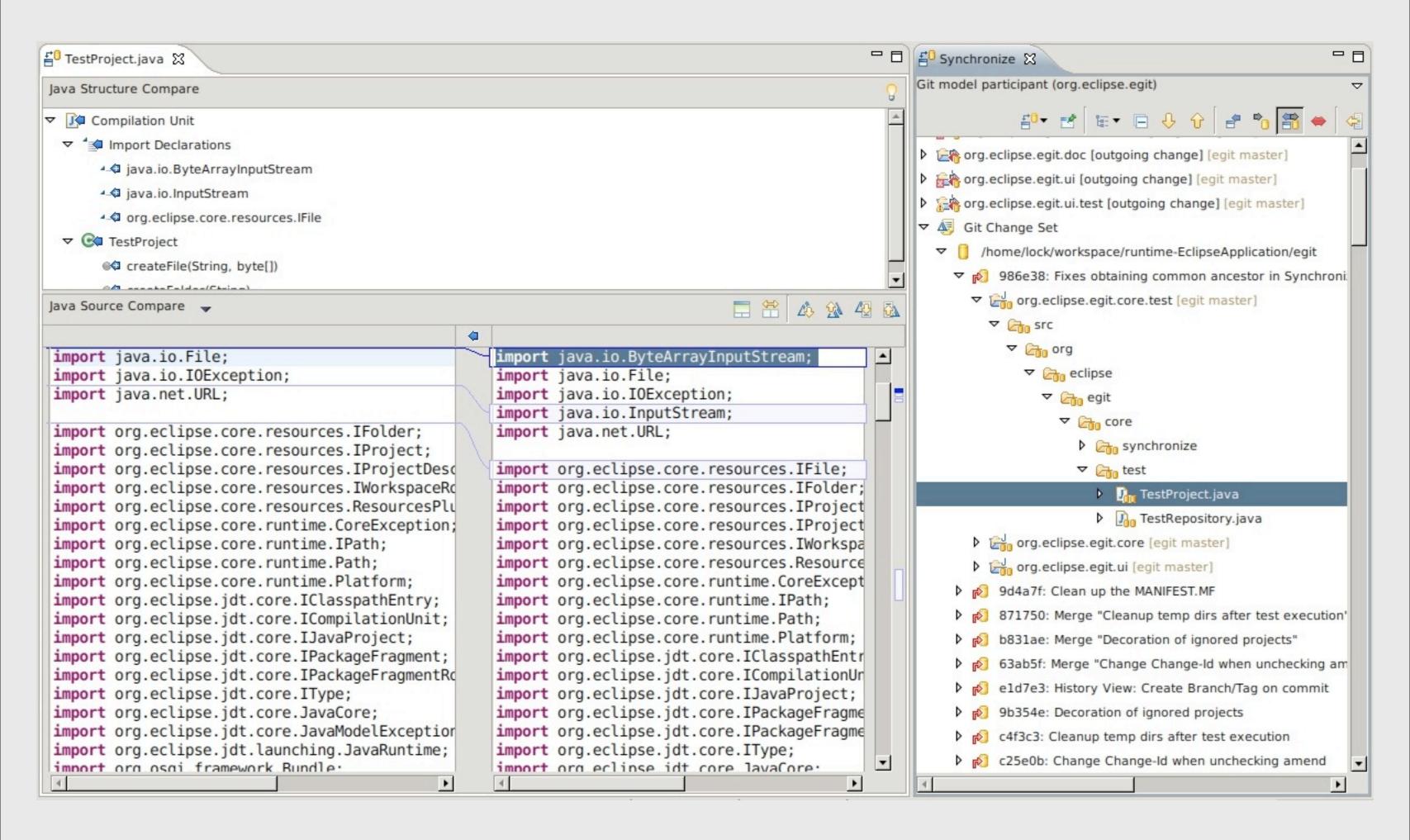

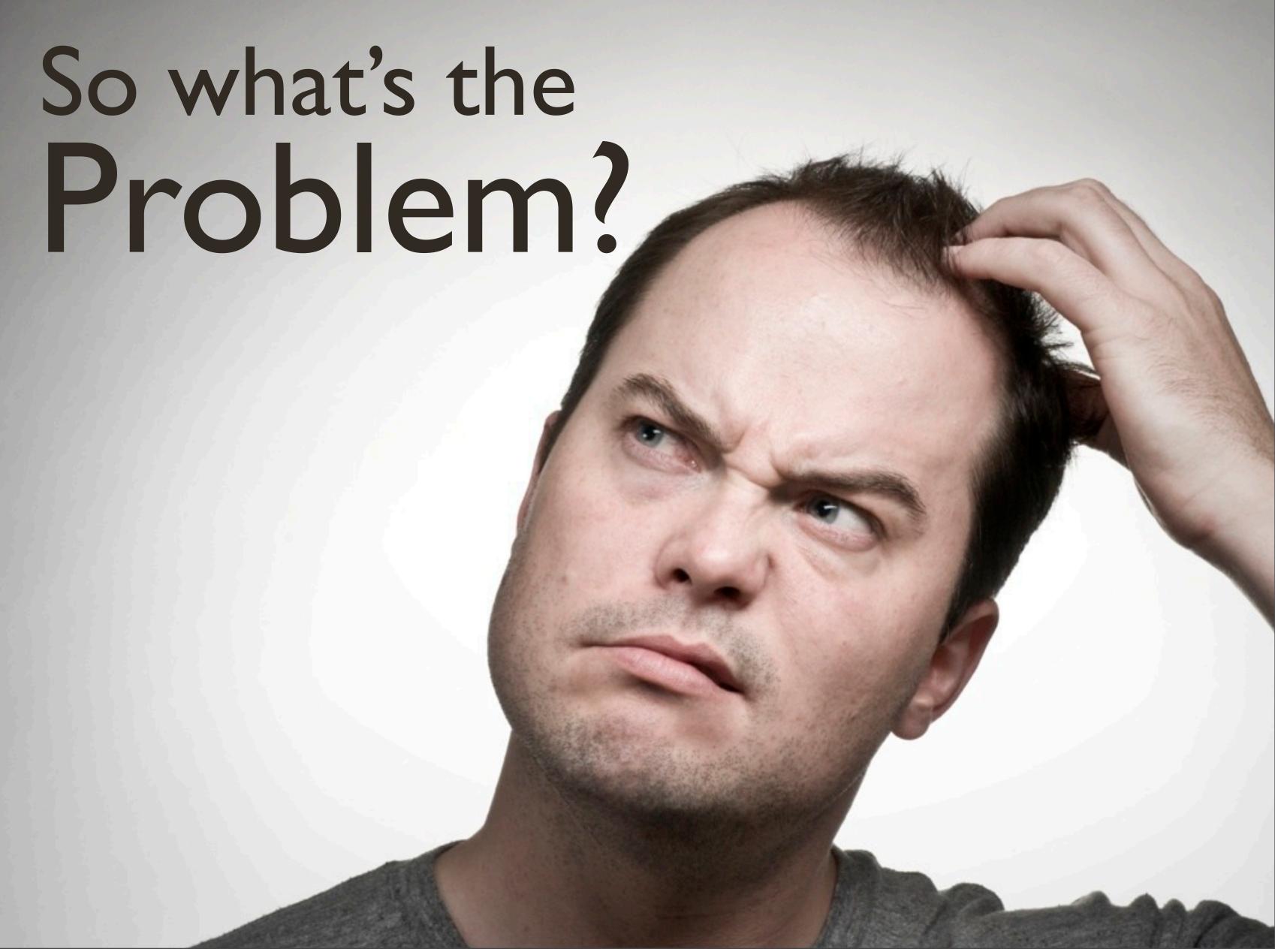

# It's the Language not the Tooling!

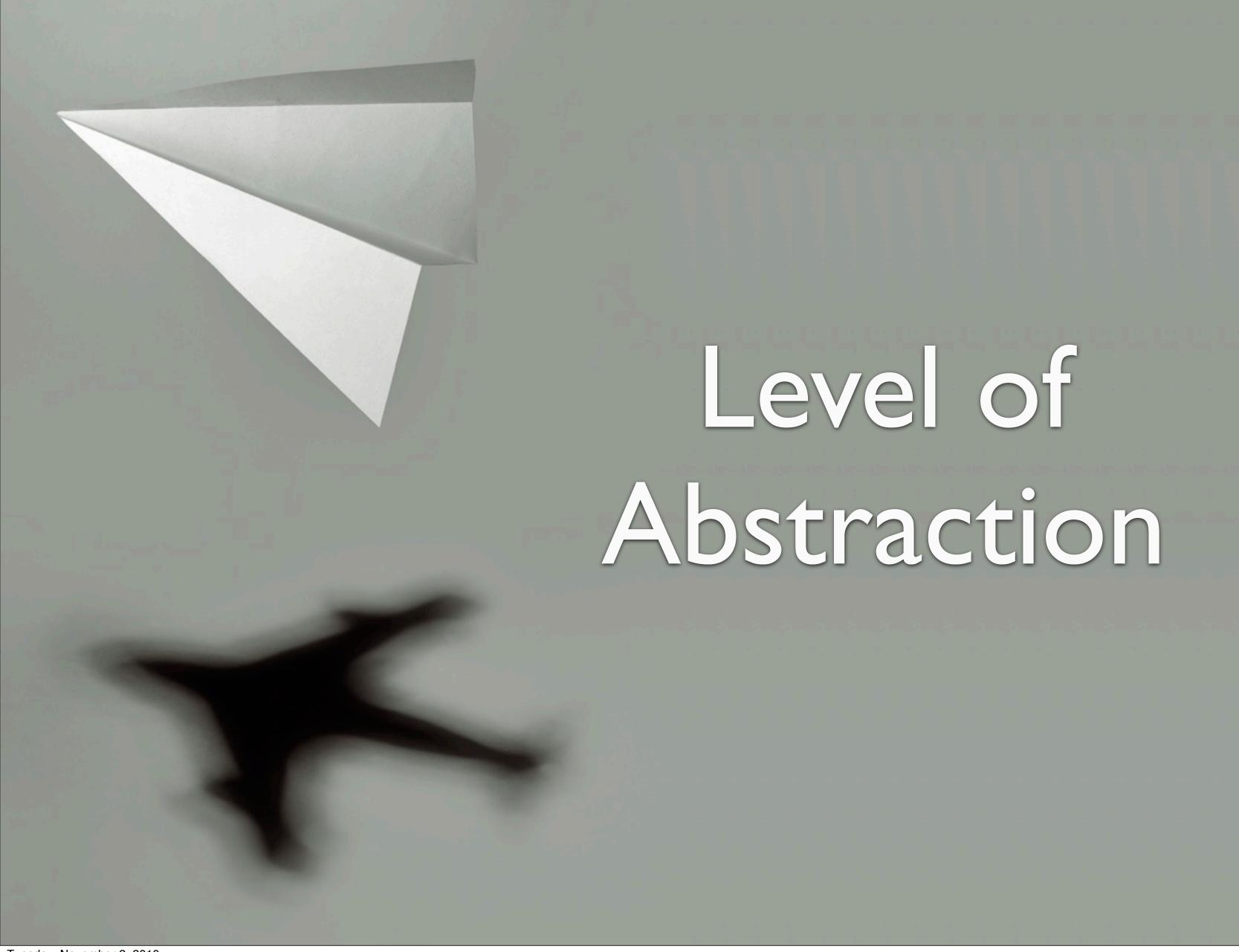

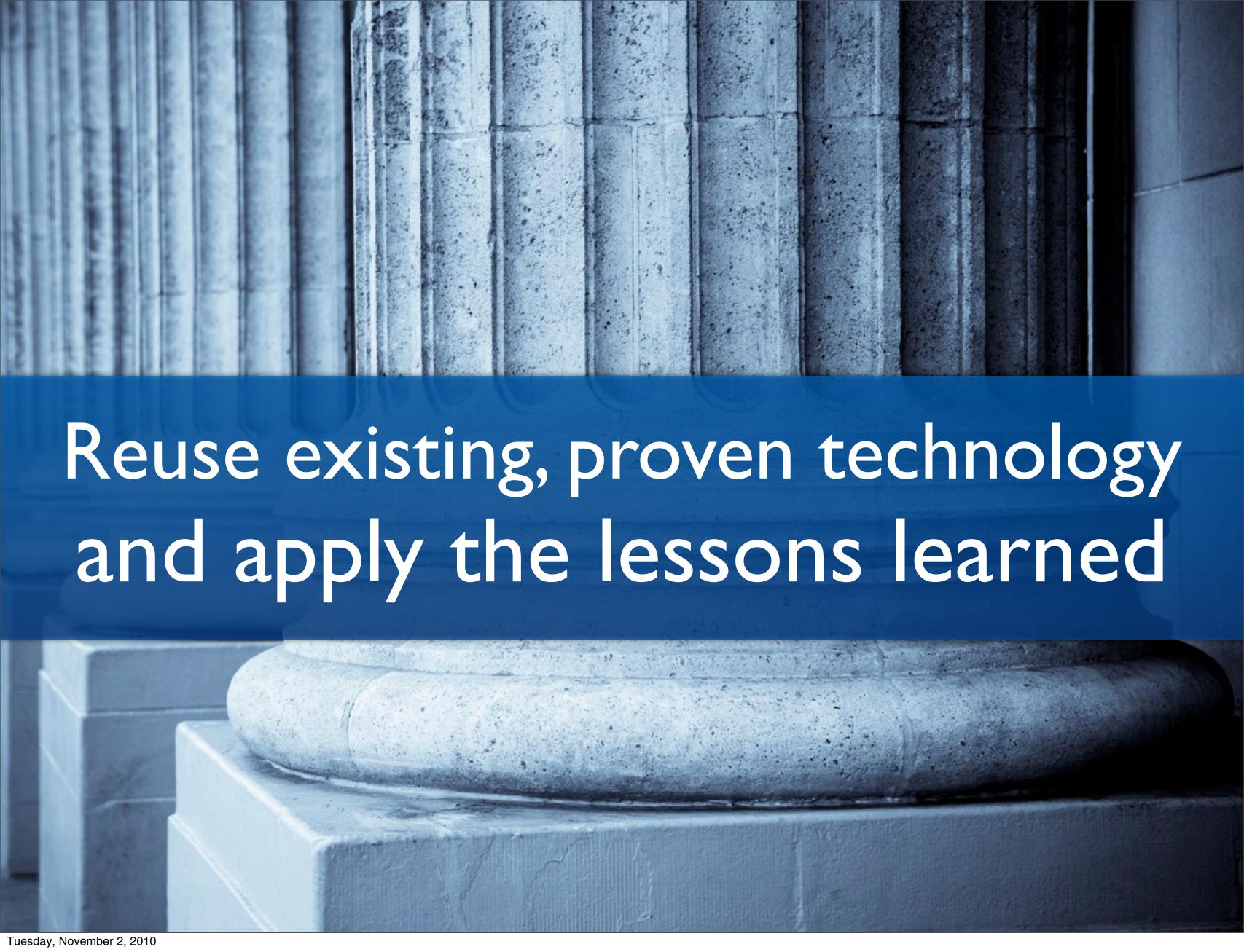

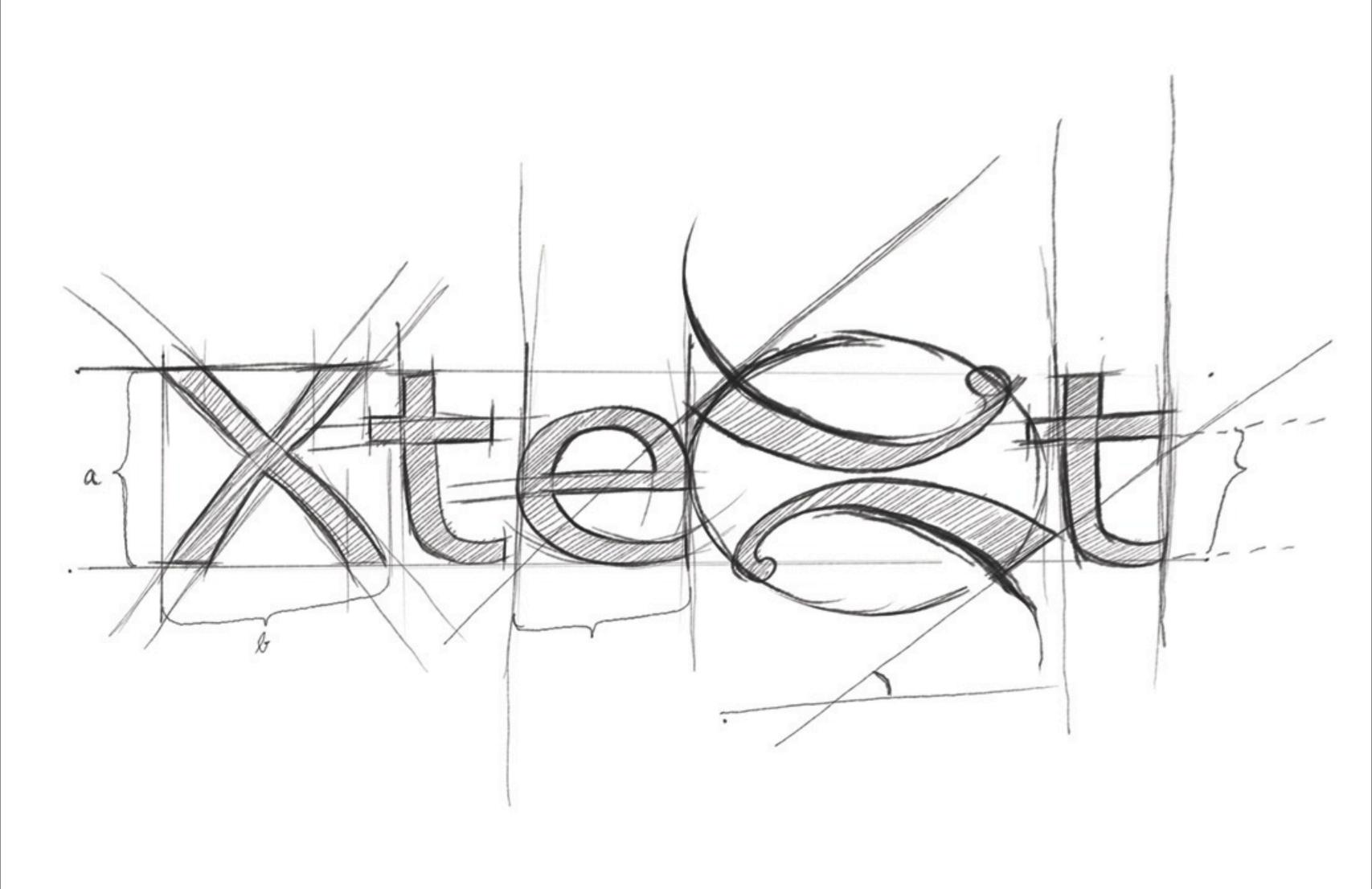

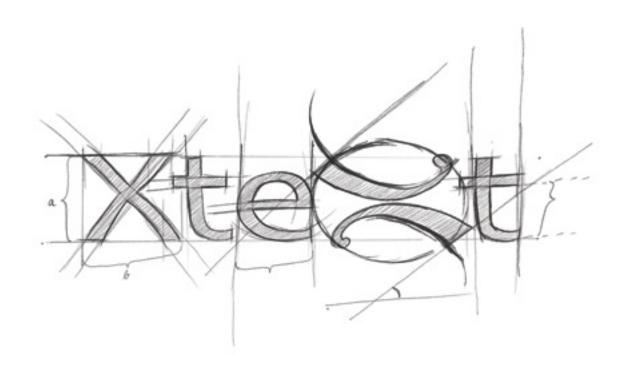

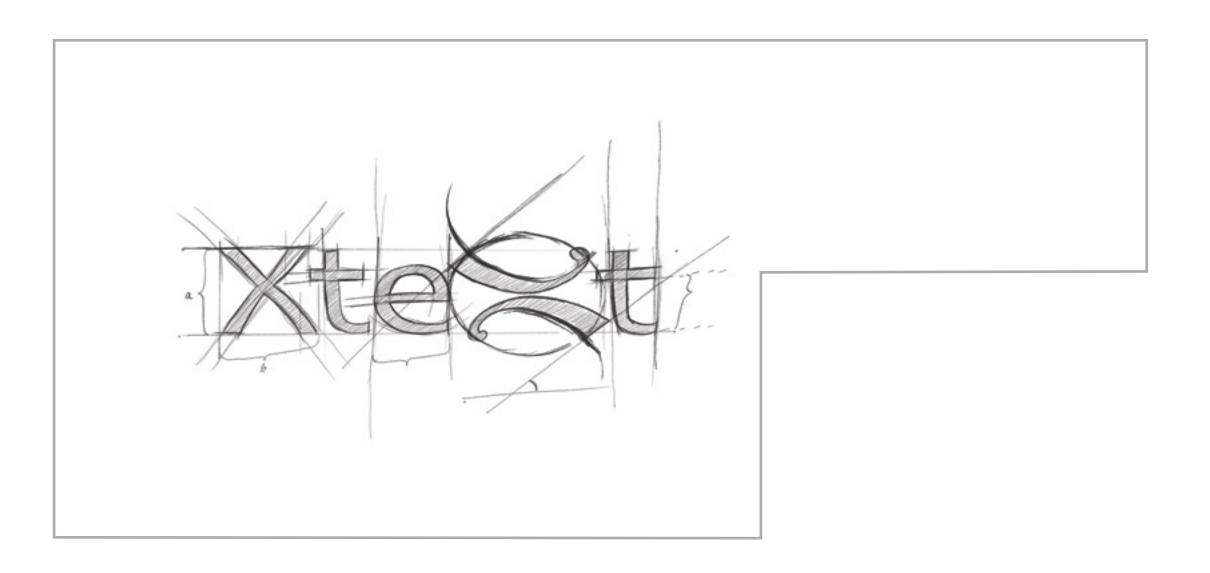

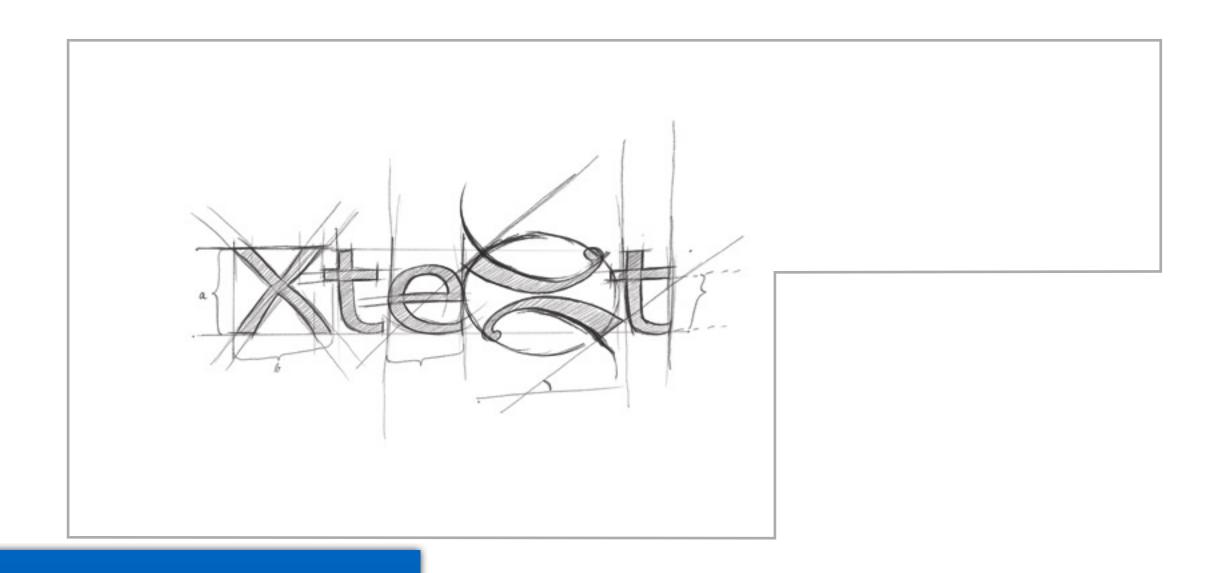

Eclipse IDE Framework (JFace Text, etc.)

Java Development Tools (JDT)

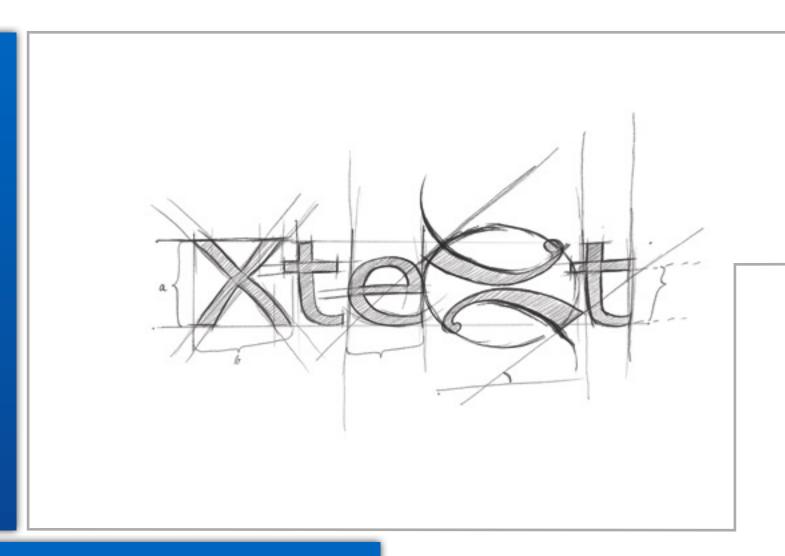

Eclipse IDE Framework (JFace Text, etc.)

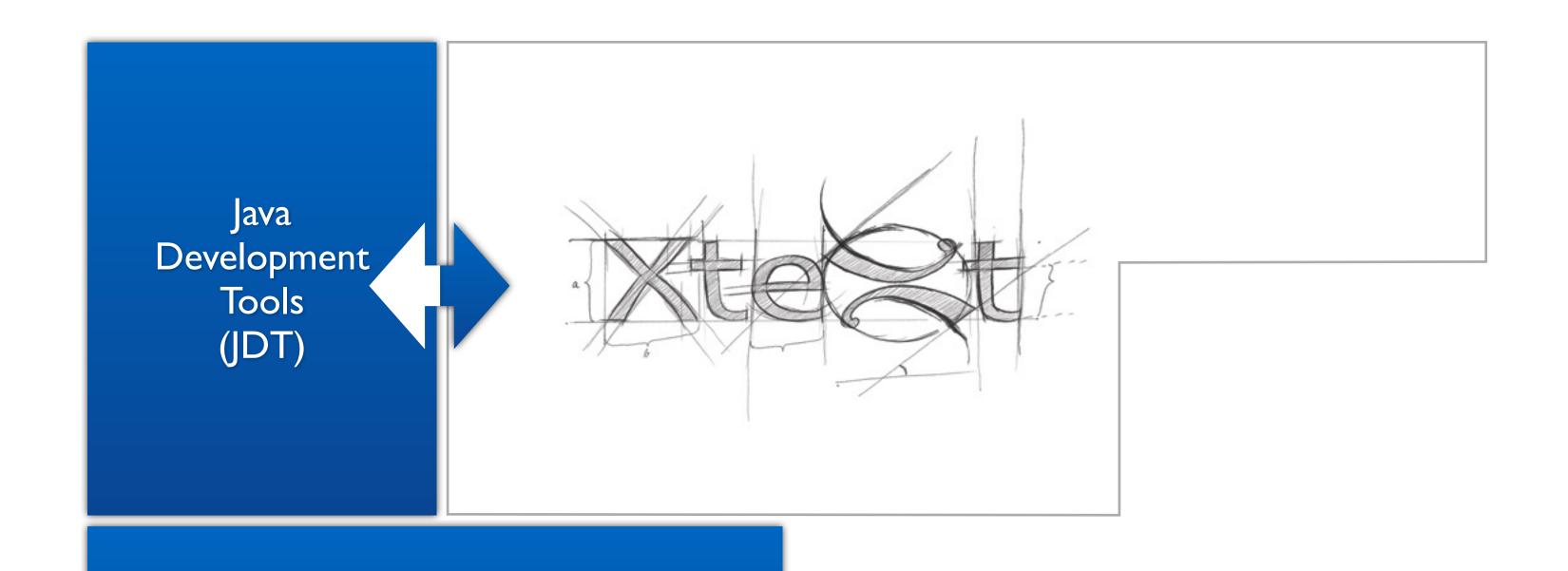

Eclipse IDE Framework (JFace Text, etc.)

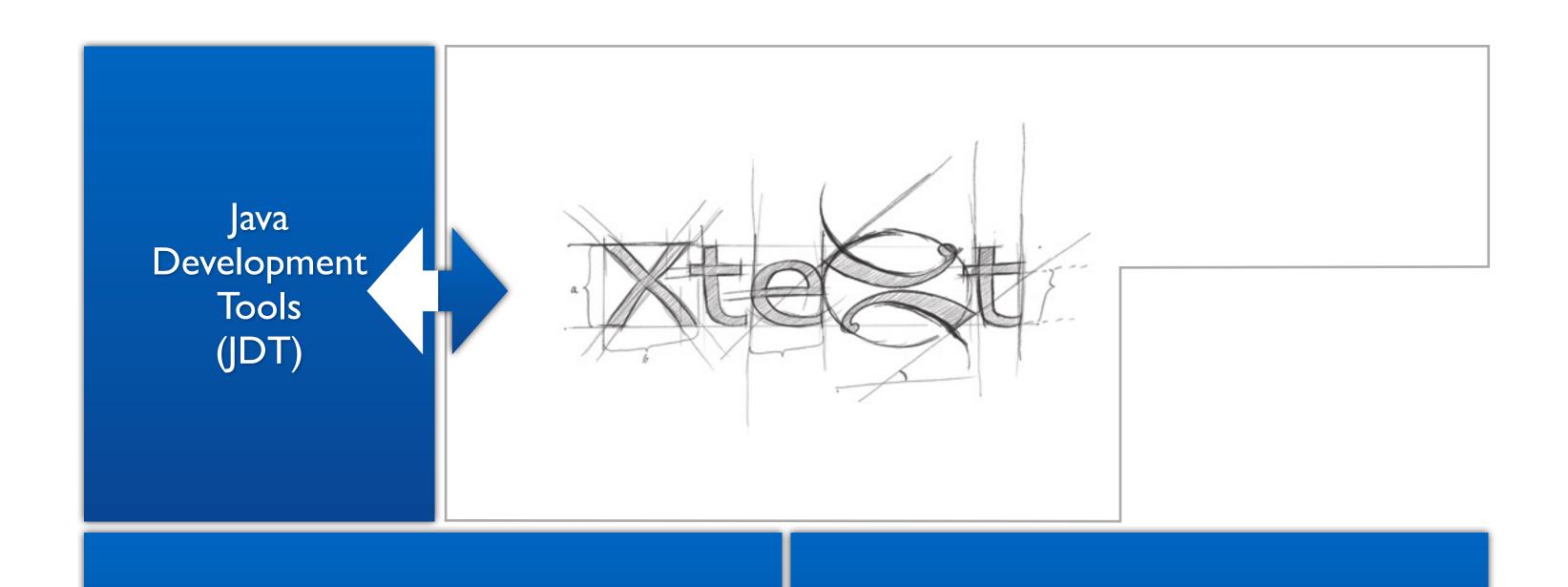

Eclipse IDE Framework (JFace Text, etc.)

Eclipse Modeling Framework (EMF)

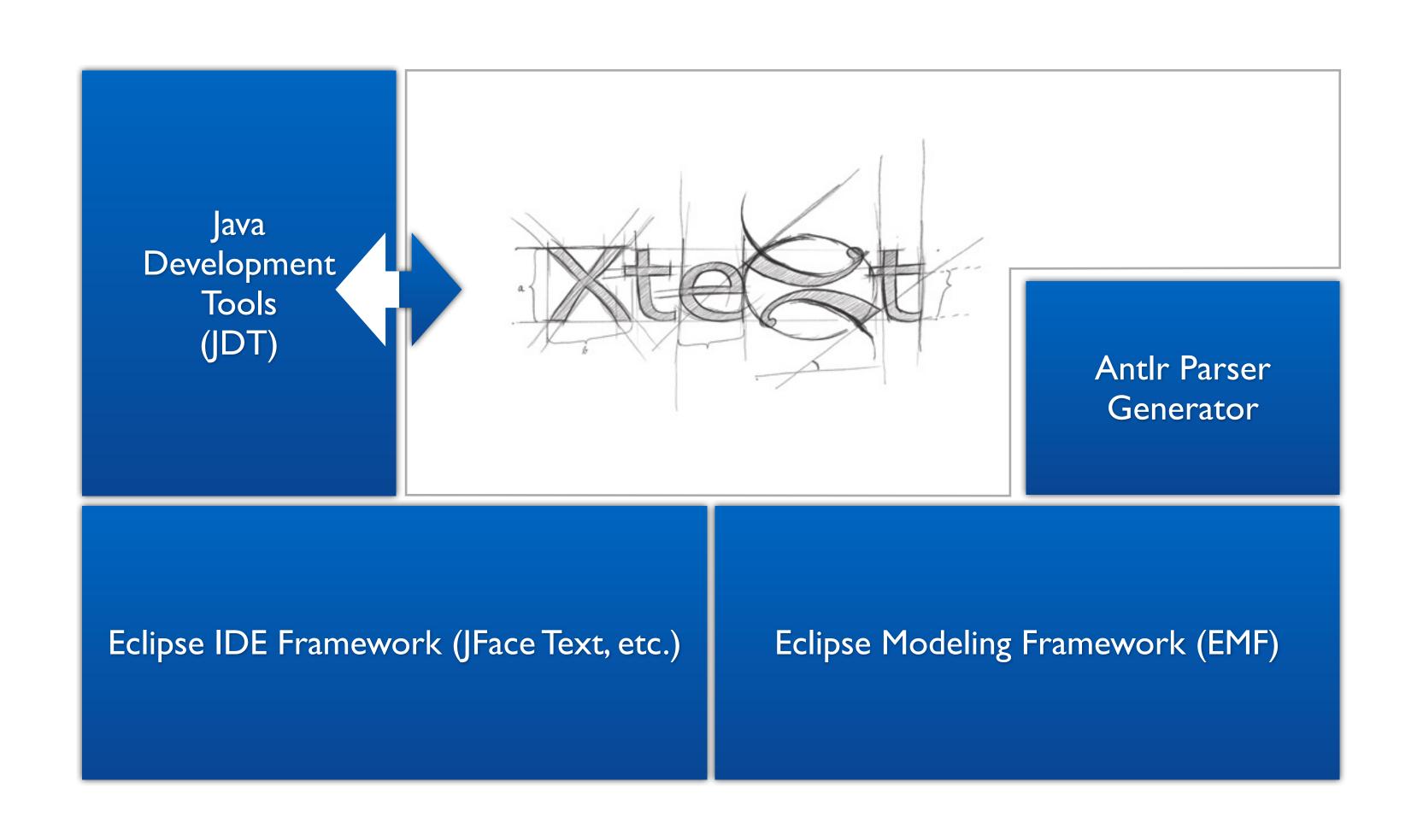

## Xtext is Highly Adaptable

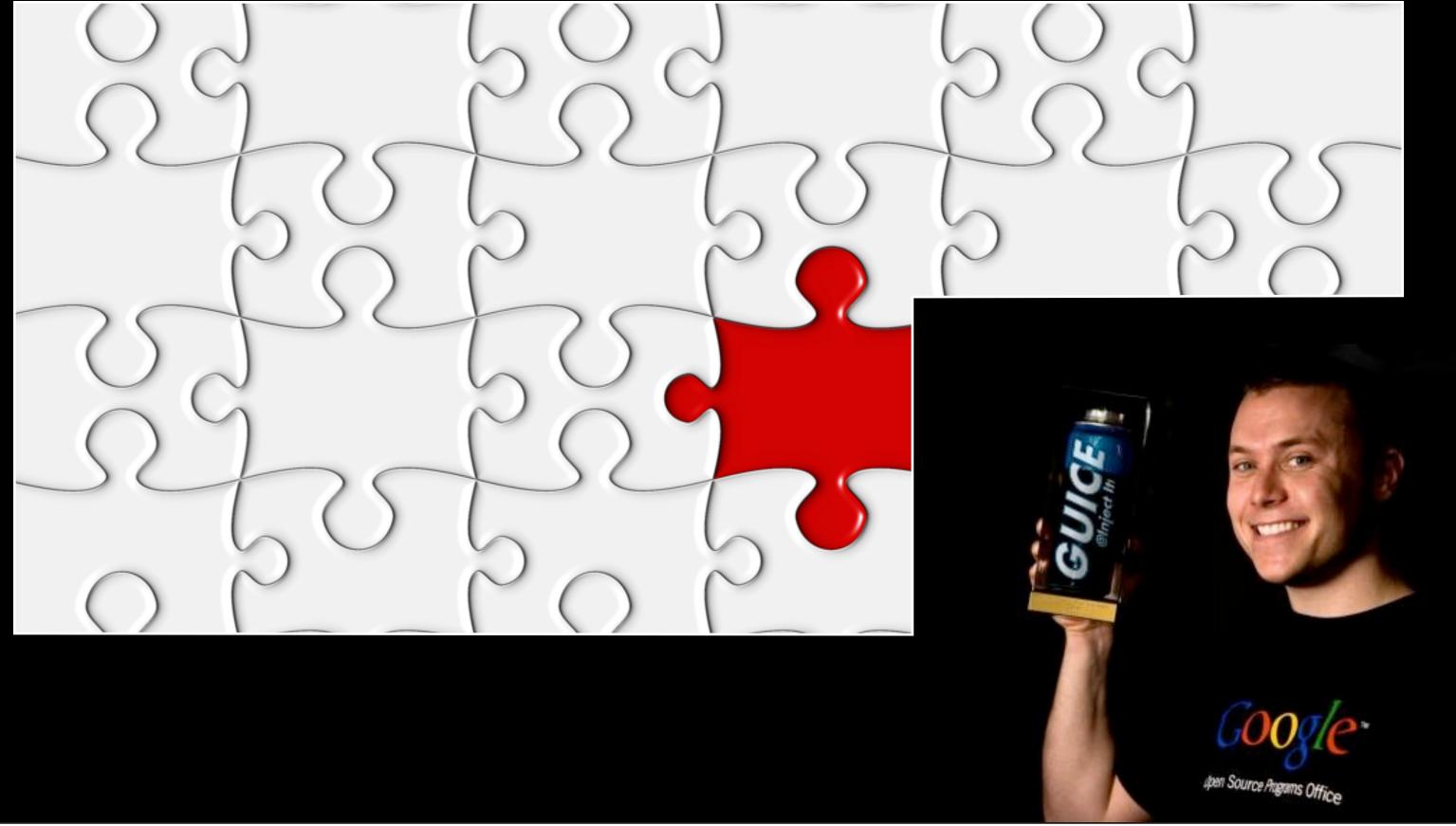

Syntax Coloring

Syntax Coloring

Wizards

Content Assist

Syntax Coloring

Wizards

Content Assist

Syntax Coloring

Wizards

Content Assist

Find References

Syntax Coloring

Wizards

Content Assist

Global Indexing

Find References

Syntax Coloring

Wizards

Go To Declaration

Global Indexing

Content Assist

Find References

Syntax Coloring

Wizards

Go To Declaration

Global Indexing

Content Assist

Find References

Syntax Coloring

Wizards

Bracket Matching

Go To Declaration

Global Indexing

Content Assist

Find References

Syntax Coloring

Auto Editing

Code Folding

Wizards

Bracket Matching

Go To Declaration

Global Indexing

Content Assist

Find References

Syntax Coloring

Incremental Builders

Auto Editing

Wizards

Bracket Matching

Go To Declaration

Global Indexing

**Outline View** 

Content Assist

Find References

Syntax Coloring

Incremental Builders

Auto Editing

Wizards

Bracket Matching

Go To Declaration

Global Indexing

**Outline View** 

Content Assist

Find References

Validation

Syntax Coloring

Incremental Builders

Auto Editing

Wizards

Bracket Matching

Template Proposals

Go To Declaration

Content Assist

Global Indexing

**Outline View** 

Find References

Validation

Syntax Coloring

Incremental Builders

Auto Editing

Wizards

Bracket Matching

Template Proposals

Go To Declaration

Content Assist

Global Indexing

**Outline View** 

Find References

Quick Fixes

Validation

Syntax Coloring

Incremental Builders

Auto Editing

Wizards

Bracket Matching

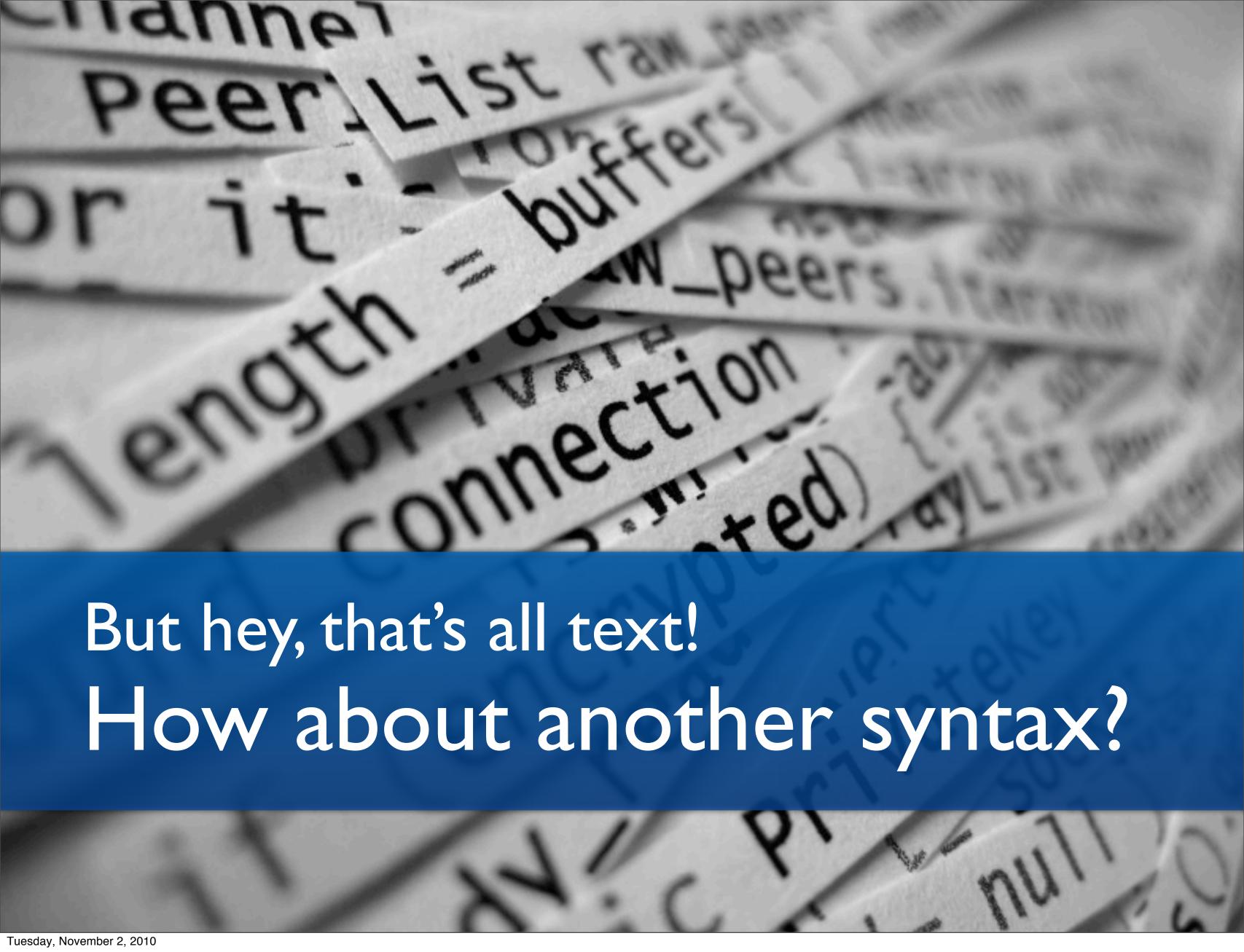

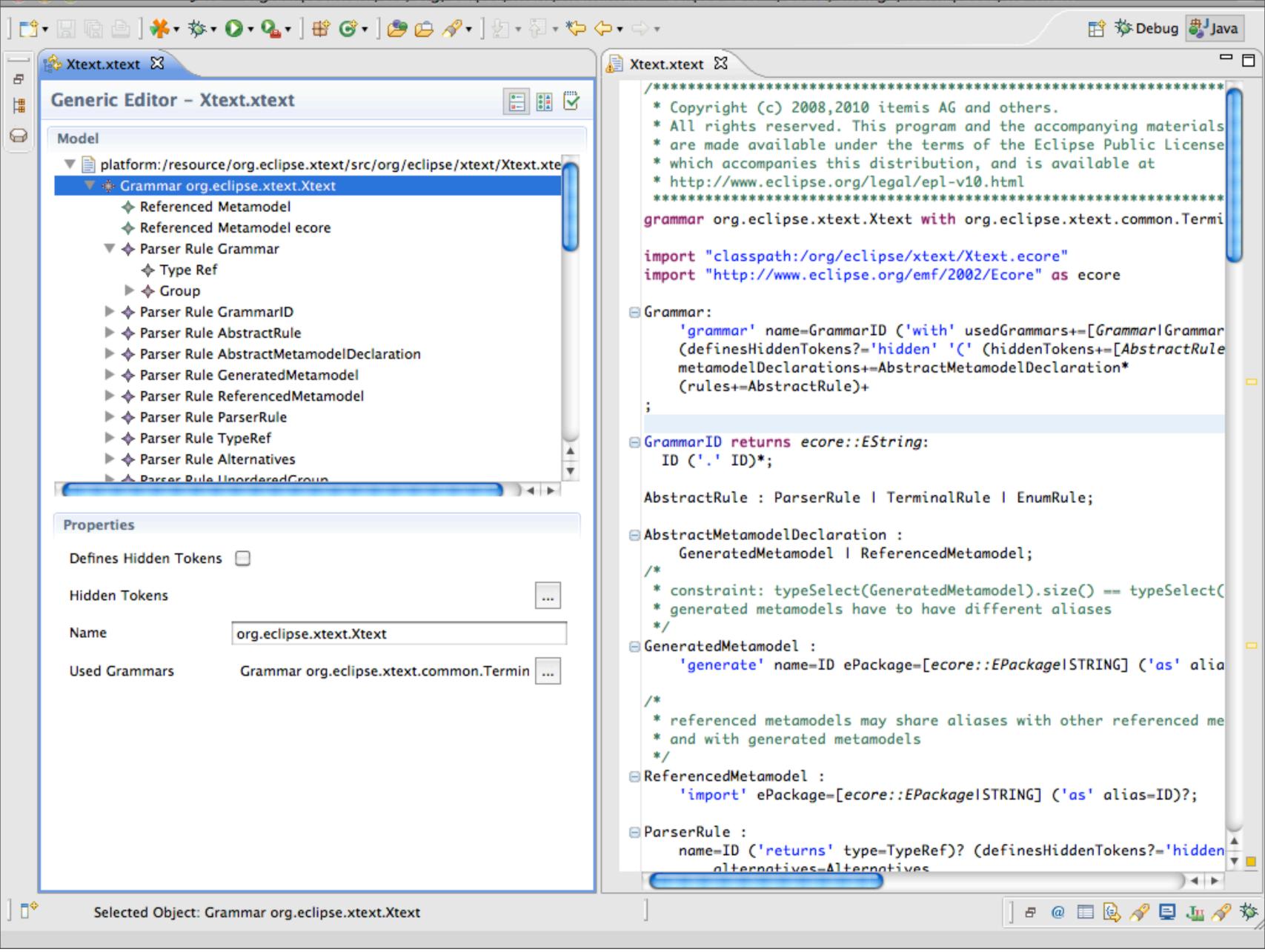

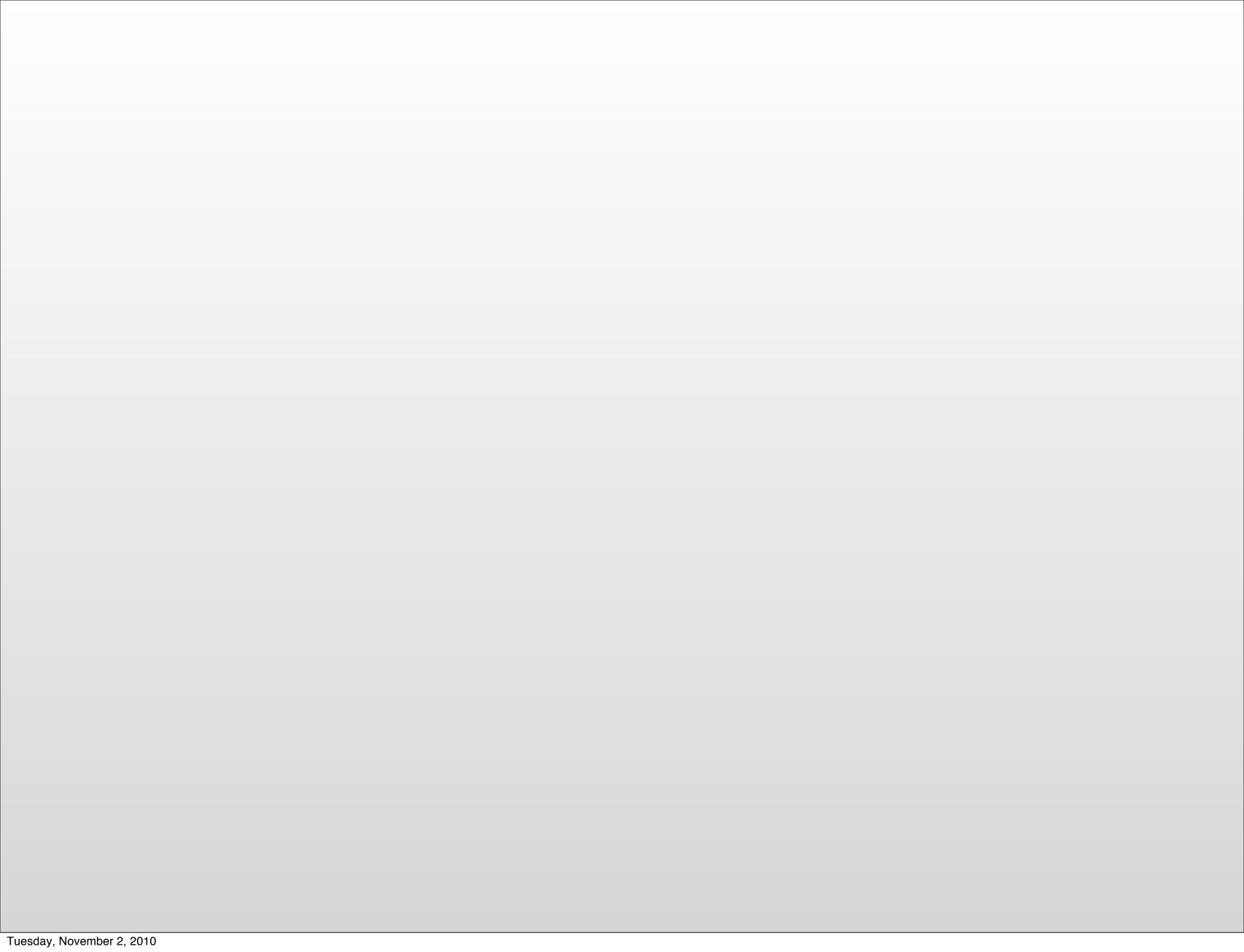

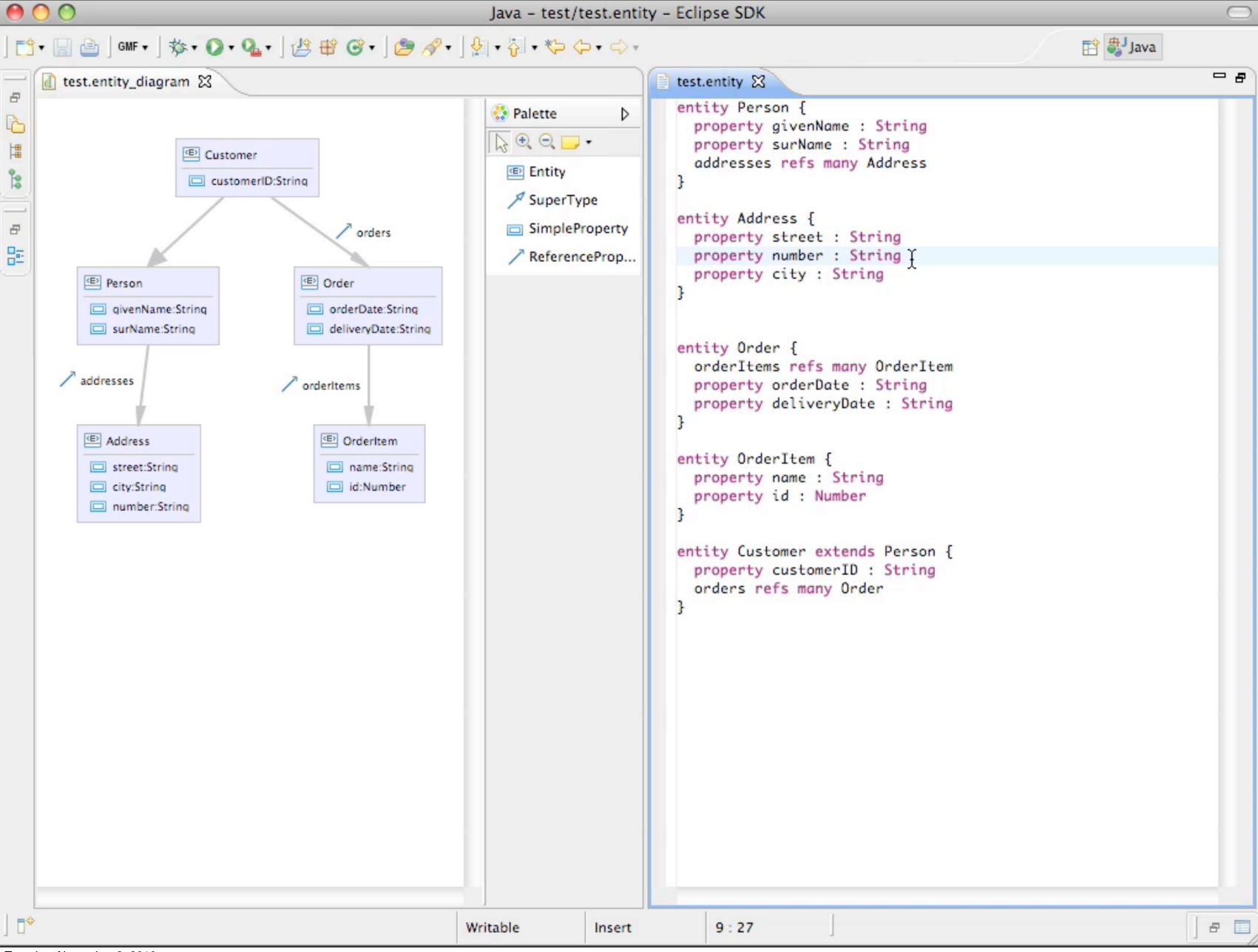

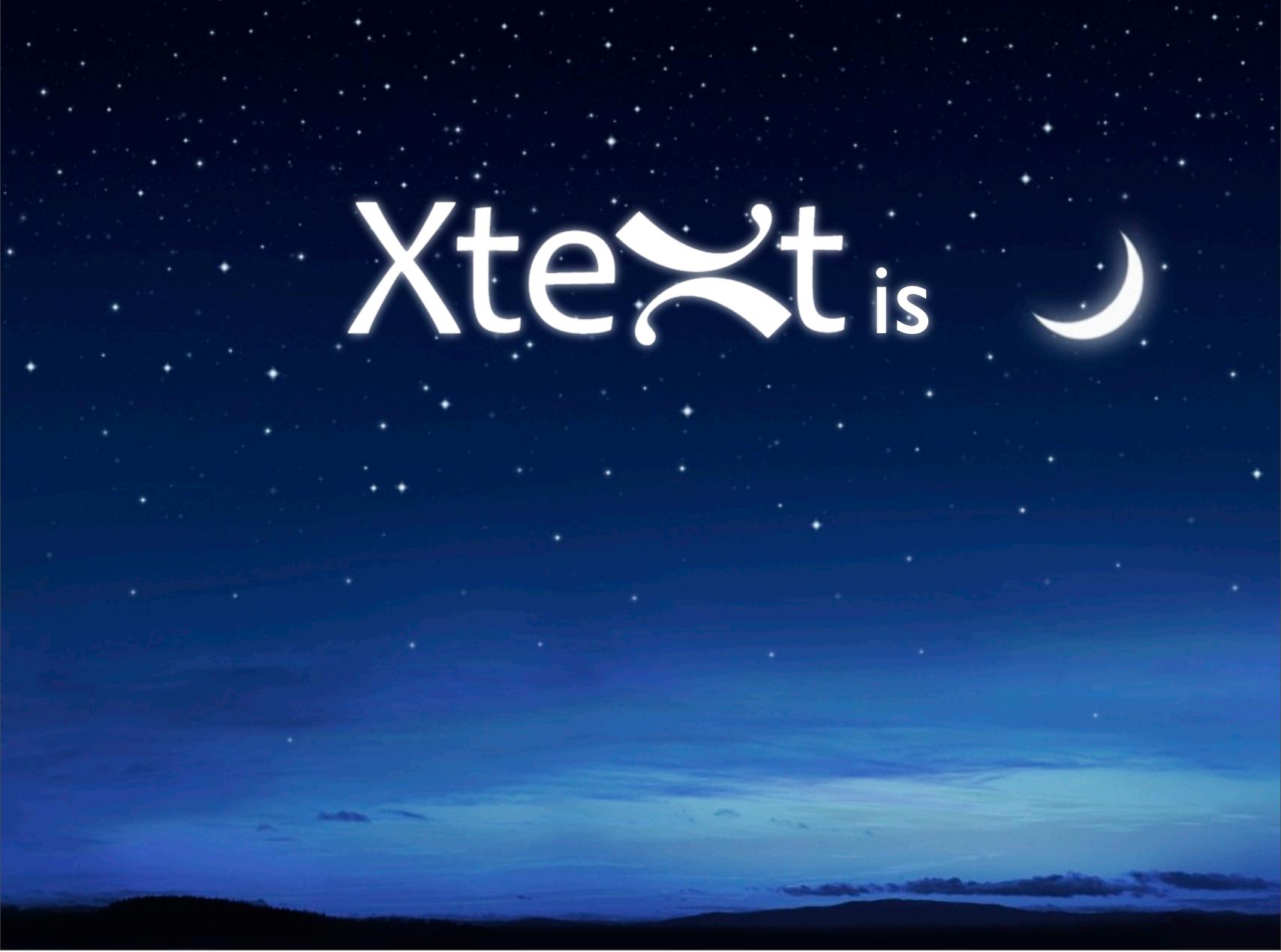

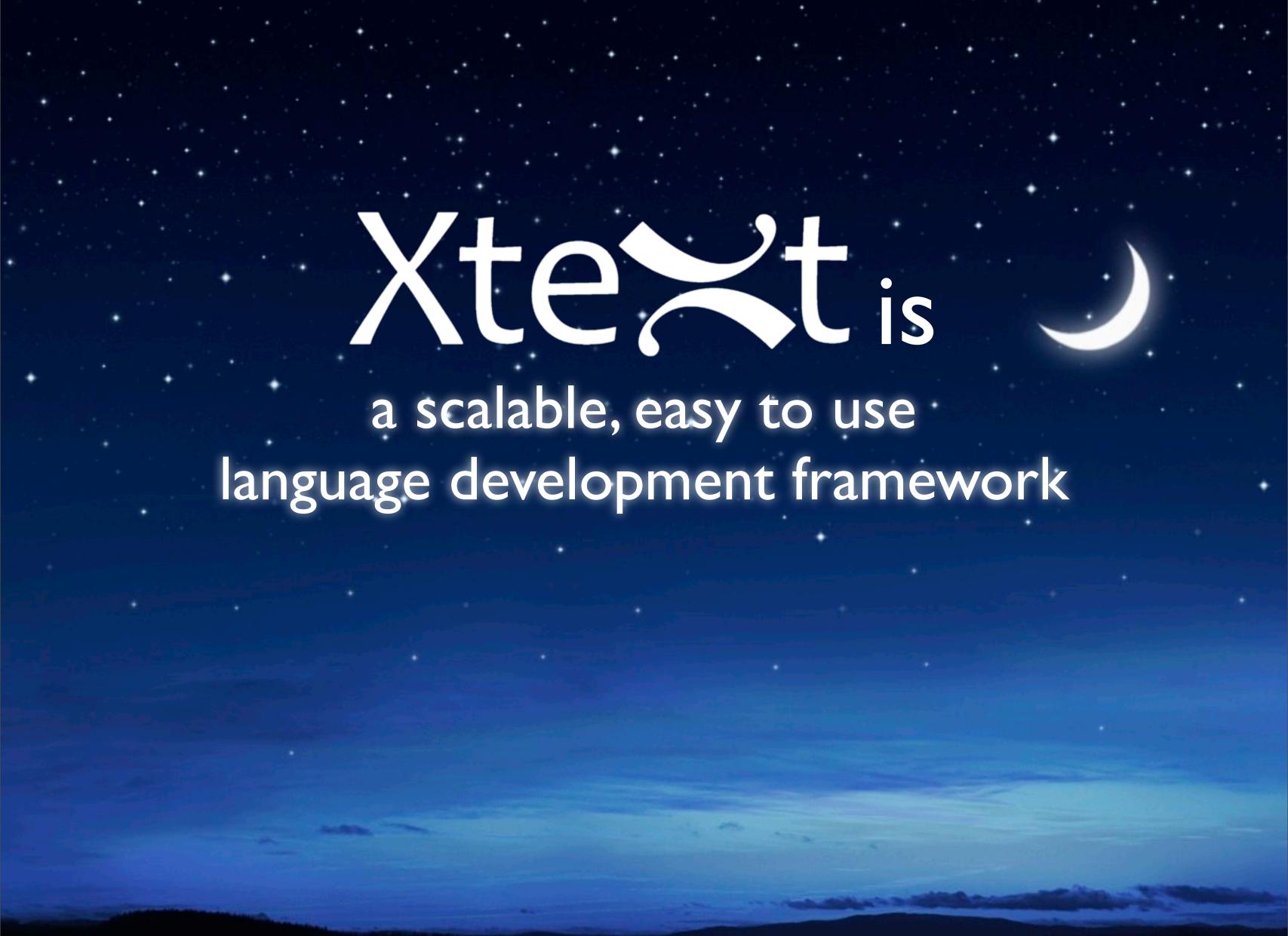

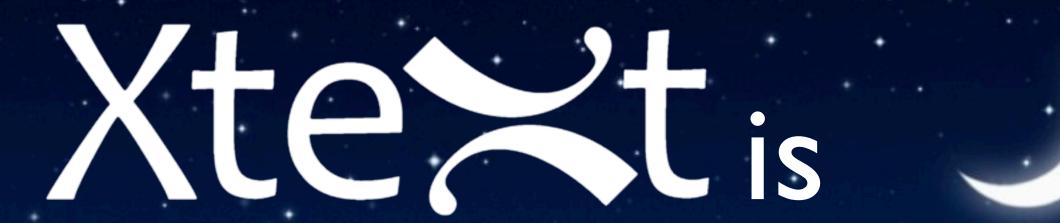

a scalable, easy to use language development framework based on Eclipse and EMF

### Xte tis

a scalable, easy to use language development framework based on Eclipse and EMF bringing JDT-like editing experience to your language.